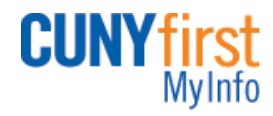

# **1. What is the purpose of MyInfo?**

MyInfo is intended to give students, faculty and staff quick lookup (i.e., read-only) access to information that may be critical, especially at the start of the new semester. It is intended to provide these capabilities to all University students, although particular colleges may have a similar tool that provides more or less information.

# **2. What type of data is available in MyInfo?**

Students, faculty, and staff have access to different types of data.

**Students will have access to 6 types of data:**

- My Information contains personal and emergency information
- My Classes contain the class schedule information (with ability to download an ical file)
- My Class Textbooks contains the textbooks assigned to that class
- My Program Plan contains the current program status and plan information
- My Holds contains the current holds on the student record and its impact
- Academic Calendar links to the University's academic calendar

 **Faculty will have access to 2 types of data:**

- My Instructor Schedule contains the class schedule and class roster information
- Academic Calendar links to the University's academic calendar

**Staff have access to 2 types of data:**

- MyInfo Service Center allows an administrator to search for a given student and view the student information
- Academic Calendar links to the University's academic calendar

## **3. What user ID/password is used?**

Users log in using their CUNY portal/Blackboard credentials.

## **4. Where is the data in MyInfo coming from?**

The data is taken every day from CUNYfirst. Data is refreshed every morning.

## **5. Is it available in mobile format?**

MyInfo was not designed as a mobile app, but you may be able to view it on a mobile device.

## **6. Where can I access MyInfo?**

MyInfo is available on the CUNYfirst login page, the CUNY portal login page, and Blackboard. Some colleges may also be posting a link to it on their own websites.